Name

Date

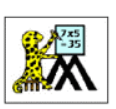

## TIMES TABLE - FISH SHEET 1

Write the answers to these multiplication facts in the bubbles. See if you can find pairs of fish whose answers add up to 24?

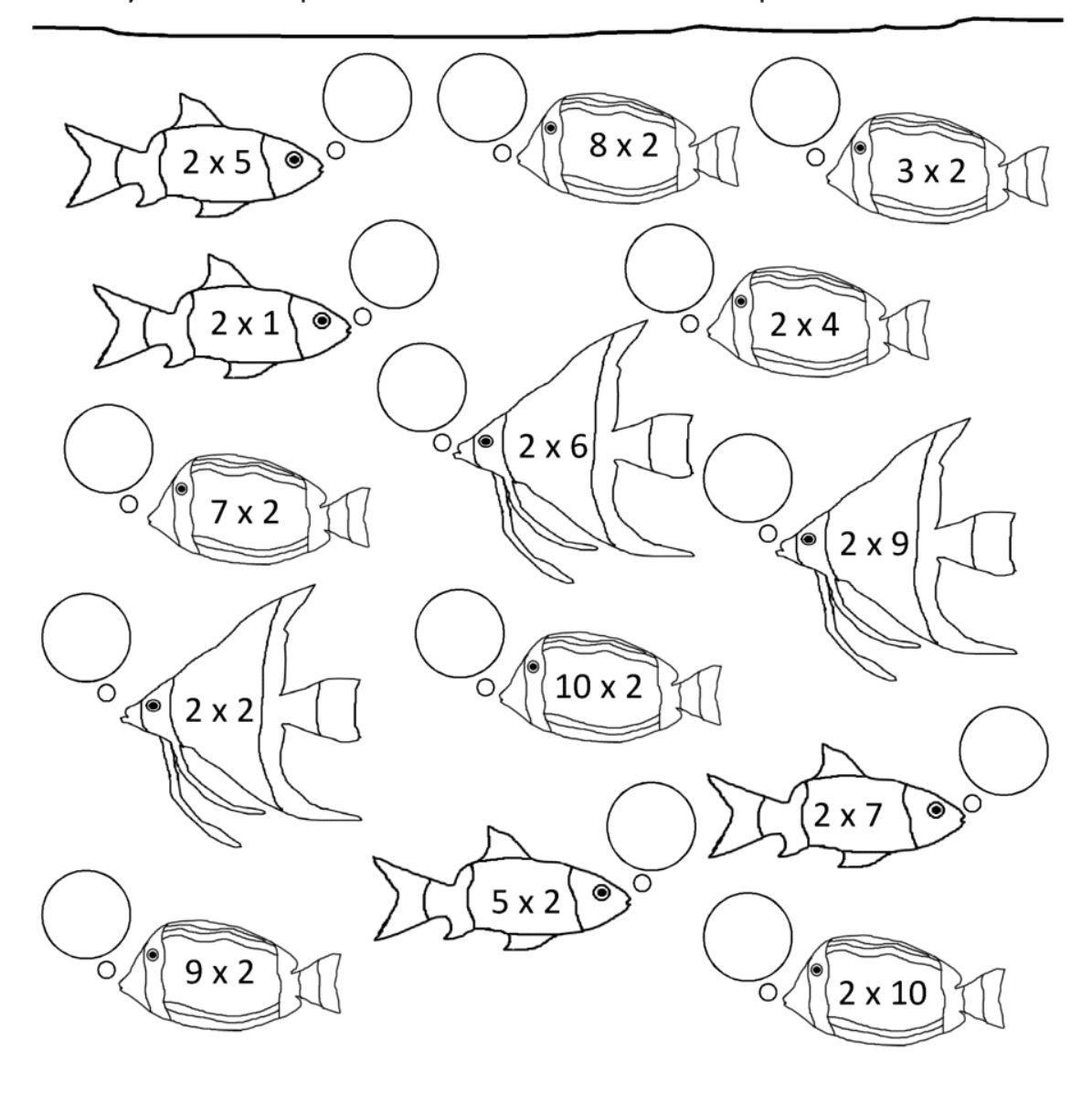

Free Math sheets, Math games and Math help ATH-SALAMANDERS.COM

\*Print or write in your notebook.